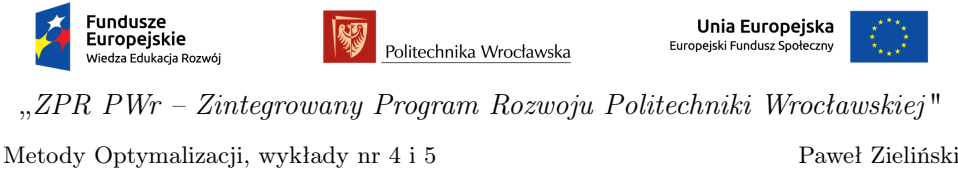

# 1 Algorytm sympleks

Na wstępie przypomnijmy ideę algorytmu sympleks. Mianowicie, idea algorytmu polega na inteligentnym przejrzeniu wierzchołków zbioru rozwiązań dopuszczalnych i wybraniu wierzchołka, w którym wartość funkcji celu jest optymalna. Wiemy również, że każdy wierzchołek zbioru rozwiązań dopuszczalnych odpowiada dopuszczalnemu rozwiązaniu bazowemu. Zatem od tej pory będziemy skupiali się na dopuszczalnym rozwiązaniu bazowym (zamiast na wierzchołku). Przejście od jednego wierzchołka do drugiego sąsiedniego wierzchołka lub równoważnie przejście od jednego rozwiązania bazowego do drugiego sąsiedniego będzie polegało na wymianie jednej zmiennej (kolumny) bazowej. Wykonując takie przejście dbamy cały czas, aby zachować dopuszczalność rozwiązania. Algorytm kończy działanie jeśli aktualne rozwiązanie bazowe dopuszczalne jest optymalne.

Rozważmy model programowania w postaci standardowej oraz rozwiązanie bazowe dopuszczalne

<span id="page-0-0"></span>
$$
\mathbb{X} = \begin{cases} \n\begin{cases} \n\mathbf{A}\mathbf{x} = \mathbf{b} \\ \n\mathbf{x} \geq 0 \n\end{cases} \\
\end{cases} \tag{1}
$$

Załóżmy, że  $\boldsymbol{x}$  jest rozwiązaniem bazowym dopuszczalnym,  $\boldsymbol{x}^T = [\boldsymbol{x^B}, \boldsymbol{x^P}]^T$  $(\boldsymbol{x}^B \geqslant 0, \, \boldsymbol{x}^P = 0)$ . Stąd

$$
\begin{aligned} Ax = b &\Leftrightarrow [B,P] \left[ \begin{array}{c} x^B \\ x^P \end{array} \right] = b \\ Bx^B = b, \;\; x^B = B^{-1}b \text{ is } x^B \geqslant 0, \end{aligned}
$$

 $\bm{B}~\in~\mathbb{R}^{m\times m}$  i rank $(\bm{B})~=~m,~\bm{P}~\in~\mathbb{R}^{m\times (n-m)},~\bm{x}^{\bm{B}}~\in~\mathbb{R}^{m}$  i  $\bm{x}^{\bm{P}}~\in~\mathbb{R}^{n-m}.$ Przyjmijmy, że  $\mathbf{B} = [\mathbf{B}_1, \ldots, \mathbf{B}_m]$  i  $\mathbf{P} = [\mathbf{P}_{m+1}, \ldots, \mathbf{P}_n]$ , gdzie  $\mathbf{B}_i \in \mathbb{R}^m$ ,  $i = 1, \ldots, m, P_k \in \mathbb{R}^m, k = m + 1, \ldots, n$ , są, odpowiednio, kolumnami macierzy *B* i *P* .

Przejście od rozwiązania bazowego dopuszczalnego *x ∈* X (bazy dopuszczalnej *B*) do sąsiedniego rozwiązania bazowego dopuszczalnego  $\bar{x} \in \mathbb{X}$  (bazy dopuszczalnej  $\overline{B}$ ), tzn.

$$
\begin{array}{lll} \boldsymbol{x}^T & = & [x_1^{\boldsymbol{B}}, \dots, x_{i^*}^{\boldsymbol{B}}, \dots, x_m^{\boldsymbol{B}}, \boldsymbol{0}]^T \rightarrow \overline{\boldsymbol{x}}^T = [x_1^{\boldsymbol{B}}, \dots, x_{i^*-1}^{\boldsymbol{B}}, x_{i^*+1}^{\boldsymbol{B}}, \dots, x_m^{\boldsymbol{B}}, x_k^{\boldsymbol{P}}, \boldsymbol{0}]^T \\ \boldsymbol{B} & = & [\boldsymbol{B}_1, \dots, \boldsymbol{B}_{i^*}, \dots, \boldsymbol{B}_m] \rightarrow \overline{\boldsymbol{B}} = [\boldsymbol{B}_1, \dots, \boldsymbol{B}_{i^*-1}, \boldsymbol{B}_{i^*+1}, \dots, \boldsymbol{B}_m, \boldsymbol{P}_k]. \end{array}
$$

Widzimy, że zmienna bazowa *x<sup>i</sup> <sup>∗</sup>* (kolumna bazowa *B<sup>i</sup> <sup>∗</sup>* ) wychodzi z bazy a zmienna niebazowa  $x_k$  (kolumna niebazowa  $P_k$ ) wchodzi do nowej bazy. Rozwiązanie *x* jest sąsiednim rozwiązaniem bazowym dopuszczalnym (sąsiednim wierzchołkiem) a *B* jest sąsiednią bazą. Wspomniane przejście polega na wymianie jednej zmiennej (kolumny). Poniżej sformułujemy kryteria wyjścia, tj.

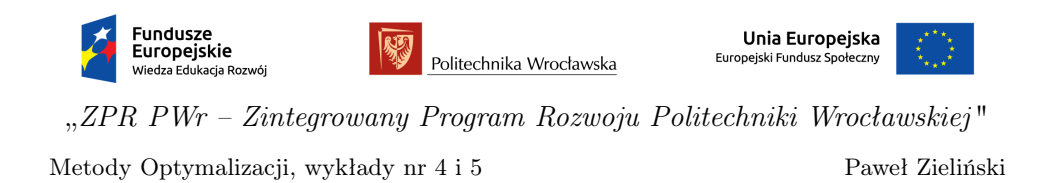

jak wyznaczyć zmienną (kolumnę), która wychodzi z bazy, indeks *i ∗* , oraz kryterium wejścia, tj. jak wyznaczyć zmienną (kolumnę), która wchodzi do bazy, indeks *k* - oczywiście wszystko przy zachowaniu dopuszczalności konstruowanego sąsiedniego rozwiązania bazowego.

### Kryterium wyjścia

Załóżmy, że zmienna  $x_k$  (kolumna  $P_k$ ),  $x_k = 0, k = m+1, \ldots, n$ , wchodzi do *x <sup>B</sup>* (wchodzi do *B*). Kryterium wejścia podamy później. Wybierzemy teraz indeks zmiennej (kolumny), która przestanie być zmienną bazową (kolumną bazową). Zatem

$$
Bx^{B} - P_{k}\Theta_{k} + P_{k}\Theta_{k} = b,
$$
  
\n
$$
B(x^{B} - B^{-1}P_{k}\Theta_{k}) + P_{k}\Theta_{k} = b,
$$
  
\n
$$
B(x^{B} - y^{k}\Theta_{k}) + P_{k}\Theta_{k} = b,
$$
  
\n
$$
B\overline{x}^{B}(\Theta_{k}) + P_{k}\Theta_{k} = b,
$$

gdzie  $\boldsymbol{y}^k = \boldsymbol{B}^{-1} \boldsymbol{P}_k \in \mathbb{R}^m$ ,  $\boldsymbol{y}^k$  jest przedstawieniem kolumny niebazowej  $\boldsymbol{P}_k$ w aktualnej bazie *B*. 1

> $\overline{\phantom{a}}$  $\overline{1}$  $\overline{1}$  $\overline{1}$  $\overline{1}$  $\overline{1}$  $\overline{1}$  $\overline{1}$  $\overline{1}$  $\overline{1}$  $\overline{1}$  $\overline{1}$  $\overline{1}$  $\overline{1}$  $\overline{1}$

$$
\overline{x}(\Theta_k) = \begin{bmatrix} x^B - y^k \Theta_k \\ 0 \\ \vdots \\ 0 \\ \Theta_k \\ 0 \\ \vdots \\ 0 \end{bmatrix}
$$

Wymuszamy dopuszczalność sąsiedniego rozwiązania *x ∈* X. Mianowicie

$$
\begin{cases} \mathbf{x}^{\mathbf{B}} - \mathbf{y}^k \Theta_k \geqslant \mathbf{0} & \begin{cases} x_i^{\mathbf{B}} - y_i^k \Theta_k \geqslant 0 & 1 \leqslant i \leqslant m \\ \Theta_k \geqslant 0 & \Theta_k \geqslant 0 \end{cases} \end{cases}
$$

Musimy rozpatrzyć dwa przypadki:

- 1. jeśli  $y_i^k \leq 0$ , to  $x_i^B y_i^k \Theta_k \geq 0$  dla  $\Theta_k \in [0, +\infty)$ ,
- 2. jeśli  $y_i^k > 0$ , to  $x_i^B y_i^k \Theta_k \geq 0$  dla  $\Theta_k \in [0, \frac{x_i^B}{y_i^k}]$ .

Spostrzeżenie 1. Skonstruowane rozwiązanie  $\overline{x}(\Theta_k)$  jest rozwiązaniem dopuszczalnym  $\bar{x}(\Theta_k) \in \mathbb{X}$  (niekoniecznie bazowym), wtedy i tylko wtedy, gdy  $0 \leq \Theta_k \leq \overline{\Theta}_k$ , gdzie

Θ*<sup>k</sup>* = +*∞* jeśli dla *i* = 1*, . . . , m y<sup>k</sup> <sup>i</sup> ¬* 0, min *x B i y k i* : *y k <sup>i</sup> >* 0*,* 1 *¬ i ¬ m* w przeciwnym przypadku.

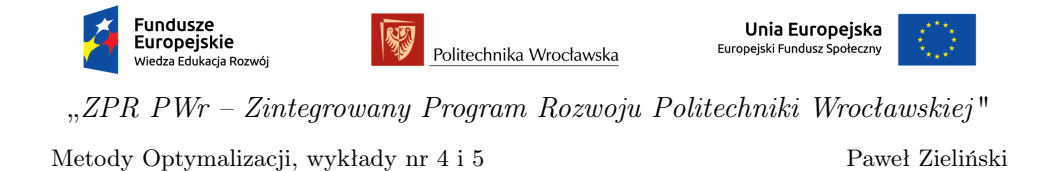

Dochodzimy do następującego twierdzenia.

Twierdzenie 1 (Kryterium wyjścia). Niech *x* będzie rozwiązaniem bazowym  $dopuszczalnym,$   $\mathbf{x}^T = [\mathbf{x}^B, \mathbf{x}^P]^T$  ( $\mathbf{x}^B \geqslant 0$ ,  $\mathbf{x}^P = 0$ ). Jeżeli w wektorze ( $\mathbf{y}^k)^T =$  $[y_1^k, \ldots, y_m^k]^T$  przynajmniej jedna składowa jest dodatnia i

<span id="page-2-0"></span>
$$
\overline{\Theta}_k = \frac{x_i^{\mathbf{B}}}{y_{i^*}^k} = \min\left\{\frac{x_i^{\mathbf{B}}}{y_i^k} : y_i^k > 0, 1 \leqslant i \leqslant m\right\},\tag{2}
$$

to  $\overline{x}(\overline{\Theta}_k)$  jest sąsiednim rozwiązaniem bazowym dopuszczalnym.

Załóżmy, że minimum w [\(2\)](#page-2-0) zostało osiągnięte dla *<sup>x</sup> B i∗ y k i∗* , czyli kolumna  $\boldsymbol{B}_{i^{*}}$ (zmienna $x_{i^{*}}^{\boldsymbol{B}}$ ) wychodzi z bazy. Postać nowego sąsiedniego rozwiązania dopuszczalnego jest następująca:

$$
\overline{x} = \overline{x}(\overline{\Theta}_k) = \overline{x}(x_i^B/y_i^k) = \begin{bmatrix} x_1^B - \frac{x_i^B}{y_i^k} y_1^k \\ \vdots \\ x_i^B - \frac{x_i^B}{y_i^k} y_{i^* - 1}^k \\ x_i^B - \frac{x_i^B}{y_i^k} y_{i^* - 1}^k \\ x_i^B - \frac{x_i^B}{y_i^k} y_i^k \\ \vdots \\ x_i^B - \frac{x_i^B}{y_i^k} y_i^k + 1 \\ \vdots \\ x_m^B - \frac{x_i^B}{y_i^k} y_m^k \\ \vdots \\ x_m^B - \frac{x_i^B}{y_i^k} y_m^k \\ \overline{y}_i^B \\ \overline{y}_i^B \\ \overline{y}_i^B \\ \overline{y}_i^C \end{bmatrix} = \begin{bmatrix} x_1^B - \frac{x_1^B}{y_i^k} y_1^k \\ \vdots \\ x_i^B - \frac{x_i^B}{y_i^k} y_{i^* - 1}^k \\ 0 \\ \vdots \\ x_m^B - \frac{x_i^B}{y_i^k} y_m^k \\ \overline{y}_i^B \\ \overline{y}_i^C \\ \overline{y}_i^C \end{bmatrix}
$$

Nowa sąsiednia baza  $\boldsymbol{B} = [\boldsymbol{B}_1, \dots, \boldsymbol{B}_{i^* - 1}, \boldsymbol{B}_{i^* + 1}, \dots, \boldsymbol{B}_m, \boldsymbol{P}_k].$ 

Jeżeli żadna składowa wektora *y <sup>k</sup>* nie jest dodatnia (zob. twierdzenie [1\)](#page-2-0), wówczas zbiór rozwiązań dopuszczalnych X jest nieograniczony - algorytm sympleks kończy działanie. Zatem przy konstrukcji sąsiedniego rozwiązania bazowego dopuszczalnego algorytm jest wstanie stwierdzić, czy wartość funkcji celu jest ograniczona z dołu na zbiorze rozwiązań dopuszczalnych.

### Kryterium wejścia

Prześledźmy jak zmienia się wartość celu *c <sup>T</sup>x* przy przejściu od rozwiązania  $\mathbf{x} \in \mathbb{X}$  do  $\overline{\mathbf{x}} = \overline{\mathbf{x}}(\overline{\Theta}_k) \in \mathbb{X}$ . Wartość funkcji celu (stara) dla rozwiązania *x ∈* X (starego) jest następująca:

$$
\boldsymbol{c}^T \boldsymbol{x} = (\boldsymbol{c}^{\boldsymbol{B}})^T \boldsymbol{x}^{\boldsymbol{B}},
$$

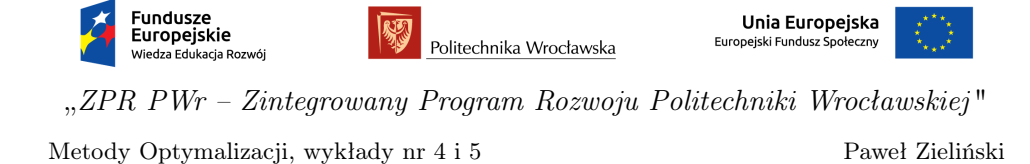

gdzie *x <sup>P</sup>* = 0 i (*c B* ) *<sup>T</sup>* = [*c*1*, . . . , cm*]. Wartość funkcji celu (nowa) dla rozwiązania  $\bar{x}(\bar{\Theta}_k) \in \mathbb{X}$  (nowego) wyraża się następująco:

$$
\mathbf{c}^T \overline{\mathbf{x}}(\overline{\Theta}_k) = (\mathbf{c}^{\mathbf{B}})^T (\mathbf{x}^{\mathbf{B}} - \overline{\Theta}_k \mathbf{y}^k) + c_k \overline{\Theta}_k = (\mathbf{c}^{\mathbf{B}})^T \mathbf{x}^{\mathbf{B}} - \overline{\Theta}_k (\mathbf{c}^{\mathbf{B}})^T \mathbf{y}^k + c_k \overline{\Theta}_k
$$
  
=  $(\mathbf{c}^{\mathbf{B}})^T \mathbf{x}^{\mathbf{B}} + \overline{\Theta}_k (c_k - (\mathbf{c}^{\mathbf{B}})^T \mathbf{y}^k) = (\mathbf{c}^{\mathbf{B}})^T \mathbf{x}^{\mathbf{B}} + \overline{\Theta}_k (c_k - z_k),$ 

gdzie  $z_k = (\boldsymbol{c}^{\boldsymbol{B}})^T \boldsymbol{y}^k$ . Wyrażenie  $\overline{\Theta}_k (c_k - z_k)$  jest poprawką starej wartości funkcji celu  $(\bm{c^B})^T\bm{x^B}$ . Stąd, jeśli  $c_k-z_k < 0$ , to  $\bm{c}^T\bm{x} = (\bm{c^B})^T\bm{x^B} > \bm{c}^T\overline{\bm{x}}(\overline{\Theta}_k)$ , co prowadzi do poprawy wartości funkcji celu dla nowego rozwiązania *x*(Θ*k*). Otrzymujemy więc następujące spostrzeżenie.

<span id="page-3-1"></span>Spostrzeżenie 2. Jeżeli istnieje kolumna niebazowa  $P_k$ ,  $k = m + 1, \ldots, n$ , dla której  $c_k - z_k < 0$ , to aktualne rozwiązanie bazowe dopuszczalne  $\mathbf{x} \in \mathbb{X}$ jest nieoptymalne.

Kryterium wejścia (zachłanne) Indeks zmiennej (kolumny)  $k, k = m +$ 1*, . . . , n*, wchodzącej do bazy może być wyznaczony w sposób zachłanny, tj.

<span id="page-3-0"></span>
$$
c_k - z_k = \min\{c_j - z_j \, : \, c_j - z_j < 0, m + 1 \leqslant j \leqslant n\}.\tag{3}
$$

Kryterium zachłanne [\(3\)](#page-3-0) jest jednym z kryteriów wejścia. Wadą tego kryterium jest koszt obliczeniowy. Możemy również wybrać pierwszą kolumnę niebazową *j*, dla której  $c_j - z_j < 0$ .

#### Kryterium optymalności

Sformułujmy spostrzeżenie [2](#page-3-1) w postaci następującego twierdzenia.

<span id="page-3-2"></span>Twierdzenie 2 (Kryterium optymalności). Niech *x ∈* X będzie rozwiązaniem bazowym dopuszczalnym,  $\mathbf{x}^T = [\mathbf{x}^B, \mathbf{x}^P]^T$  ( $\mathbf{x}^B \geqslant 0$ ,  $\mathbf{x}^P = 0$ ). Jeżeli dla wszystkich kolumn  $P_k$  (zmiennych) niebazowych,  $k = m + 1, \ldots, n$ , zachodzą nierówności:

$$
c_k - z_k \geqslant 0, \ k = m+1, \ldots, n,
$$

to *x* jest rozwiązaniem optymalnym problemu liniowego programowania [\(1\)](#page-0-0). Dla kolumn bazowych  $\mathbf{B}_i$  zachodzą równości:  $c_i - z_i = 0, i = 1, \ldots, m$ .

Zatem kryterium wejścia można zapisać w formie wektorowej:

$$
c-z\geqslant 0,\ \ c,z\in\mathbb{R}^n.
$$

Dowód. Niech *y ∈* X będzie rozwiązaniem dopuszczalnym, niekoniecznie, bazowym, tj.

$$
\begin{array}{l} Ay=b \\ y\geqslant 0 \end{array}
$$

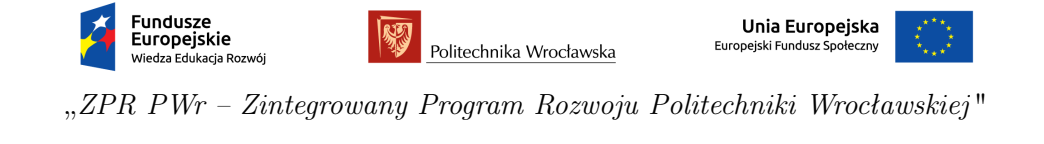

Paweł Zieliński

Macierz *A* możemy zapisać jako wektor kolumn, tj. *A* = [*A*1*, . . . ,An*]. Spełniony jest warunek optymalności *c − z* 0. Ponieważ *y* 0, więc

$$
\boldsymbol{c}^T\boldsymbol{y}-\boldsymbol{z}^T\boldsymbol{y}\geqslant 0.
$$

Stąd

Metody Optymalizacji, wykłady nr 4 i 5

$$
\mathbf{c}^T \mathbf{y} \geqslant \mathbf{z}^T \mathbf{y} = [(\mathbf{c}^{\mathbf{B}})^T \mathbf{B}^{-1} \mathbf{A}_1, \dots, (\mathbf{c}^{\mathbf{B}})^T \mathbf{B}^{-1} \mathbf{A}_n] \mathbf{y} = (\mathbf{c}^{\mathbf{B}})^T \mathbf{B}^{-1} [\mathbf{A}_1, \dots, \mathbf{A}_n] \mathbf{y}
$$
  
=  $(\mathbf{c}^{\mathbf{B}})^T \mathbf{B}^{-1} \mathbf{A} \mathbf{y} = (\mathbf{c}^{\mathbf{B}})^T \mathbf{B}^{-1} \mathbf{b} = (\mathbf{c}^{\mathbf{B}})^T \mathbf{x}^{\mathbf{B}} = \mathbf{c}^T \mathbf{x}.$ 

Pokazaliśmy, że dla dowolnego  $y \in \mathbb{X}$  jest spełniona nierówność  $c^T y \geqslant c^T x$ . Zatem *x* jest optymalnym rozwiązaniem.  $\Box$ 

## Przedstawienie kolumn niebazowych w nowej bazie

Niech  $\bm{B} = [\bm{B}_1, \ldots, \bm{B}_{i^*-1}, \bm{B}_{i^*}, \bm{B}_{i^*+1}, \ldots, \bm{B}_{m}]$  będzie starą bazą a  $\bm{B} =$  $[B_1, \ldots, B_{i^*-1}, B_{i^*+1}, \ldots, B_m, P_k]$  będzie nową bazą. Kolumna  $B_{i^*}$  wychodzi z bazy natomiast kolumna  $P_k$  wchodzi do bazy. Przedstawmy kolumnę niebazową *P <sup>k</sup>* w starej bazie *B*

<span id="page-4-0"></span>
$$
y_1^k \mathbf{B}_1 + \dots + y_{i^*-1}^k \mathbf{B}_{i^*-1} + y_{i^*}^k \mathbf{B}_{i^*} + y_{i^*+1}^k \mathbf{B}_{i^*+1} + \dots + y_m^k \mathbf{B}_m = \mathbf{P}_k \tag{4}
$$

Przedstawmy kolumnę niebazową *P <sup>j</sup>* w starej bazie

<span id="page-4-1"></span>
$$
y_1^j \mathbf{B}_1 + \dots + y_{i^*-1}^j \mathbf{B}_{i^*-1} + y_{i^*}^j \mathbf{B}_{i^*} + y_{i^*+1}^j \mathbf{B}_{i^*+1} + \dots + y_m^j \mathbf{B}_m = \mathbf{P}_j \tag{5}
$$

Mnożąc [\(4\)](#page-4-0) przez *<sup>y</sup> j i∗*  $y_{i*}^{i*}$ , odejmujemy od [\(5\)](#page-4-1) i otrzymujemy przedstawienie  $P_j$ nowej bazie

$$
(y_1^j - \frac{y_{i^*}^j}{y_{i^*}^k} y_1^k) \mathbf{B}_1 + \cdots + (y_{i^*-1}^j - \frac{y_{i^*}^j}{y_{i^*}^k} y_{i^*-1}^k) \mathbf{B}_{i^*-1} + (\mathbf{y}_{i^*}^j - \frac{\mathbf{y}_{i^*}^j}{\mathbf{y}_{i^*}^k} \mathbf{y}_{i^*}^k) \mathbf{B}_{i^*} + (y_{i^*-1}^j - \frac{y_{i^*}^j}{y_{i^*}^k} y_{i^*+1}^k) \mathbf{B}_{i^*+1} + \cdots + (y_m^j - \frac{y_{i^*}^j}{y_{i^*}^k} y_m^k) \mathbf{B}_m + \frac{y_{i^*}^j}{y_{i^*}^k} \mathbf{P}_k = \mathbf{P}_j
$$

Współrzędne  $\overline{y}^j$  kolumny  $\boldsymbol{P}_j$  w nowej bazie  $\overline{B}$  wyznaczamy ze wzoru

$$
\overline{y}_i^j = \begin{cases} \frac{y_{i^*}^j}{y_{i^*}^k} & \text{dla } i = k \\ y_i^j - \frac{y_{i^*}^j}{y_{i^*}^k} y_i^k & \text{dla } i \neq k \end{cases} \quad i = 1, \dots, m.
$$

### Algorytm Sympleks

Jesteśmy teraz gotowi podać szkic algorytmu sympleks.

 ${\bf k}$ ro ${\bf k}$  1. Wybierz bazę początkową  ${\bm B}$  (bazowe rozwiązanie dopuszczalne  ${\bm x}^T$  =  $[\bm{x}^{\bm{B}}, \bm{x}^{\bm{P}}]^T \ \bm{x}^{\bm{B}} \geqslant \bm{0}, \ \bm{x}^{\bm{P}} = \bm{0}, \ \bm{x}^{\bm{B}} = \bm{B}^{-1} \bm{b}).$ Wyznacz współrzędne  $y^j$  kolumn  $P_j$ ,  $j = 1, \ldots, n$ , w bazie  $B$ .

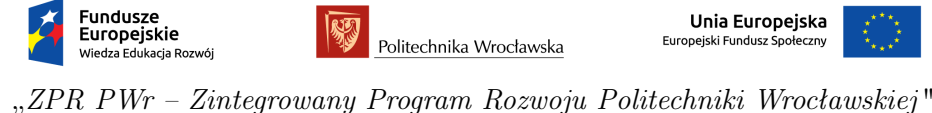

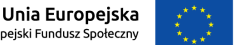

Metody Optymalizacji, wykłady nr 4 i 5 Paweł Zieliński

- krok 2. Sprawdź kryterium optymalności (twierdzenie [2\)](#page-3-2) Jeżeli *x* jest optymalne, to STOP.
- krok 3. Ustal kolumnę  $P_k$  (zmienną  $x_k$ ) wchodzącą do bazy, kryterium wejścia (zob. np. [\(3\)](#page-3-0)).
- krok 4. Wybierz kolumnę *B<sup>i</sup> <sup>∗</sup>* (zmienną *x<sup>i</sup> <sup>∗</sup>* ) wychodzącą, kryterium wyj**ścia** (twierdzenie [1\)](#page-2-0). Jeżeli dla wszystkich  $i = 1, \ldots, m, y_i^k \leq 0$ , to STOP (nie ma rozwiązania optymalnego skończonego).
- krok 5. Skonstruuj sąsiednie rozwiązanie bazowe *x*. Wyznacz współrzędne  $\overline{\boldsymbol{y}}^j$  kolumn  $\boldsymbol{P}_j, j = 1, \ldots, n$ , w nowej bazie  $\overline{\boldsymbol{B}}$ . Podstaw *x ← x*, *y <sup>j</sup> ← y j* , *B ← B*. Przejdź do kroku 2.

Wyjaśnienia wymaga krok 1 algorytmu sympleks. W kroku tym wybieramy początkowe rozwiązanie bazowe dopuszczalne. W dalszej części wykładu przedstawimy metodę konstrukcji takiego rozwiązania - jeśli zbiór rozwiązań dopuszczalnych jest niepusty. W przypadku, gdy zbiór rozwiązań jest pusty algorytm zasygnalizuje ten fakt i zakończy działanie.

Poniższy przykład obrazuje działanie algorytmu sympleks

### Przykład

Rozważmy zadanie programowania liniowego i następnie przekształćmy je do postaci standardowej przez dodanie zmiennych uzupełniających *s*<sup>1</sup> i *s*2.

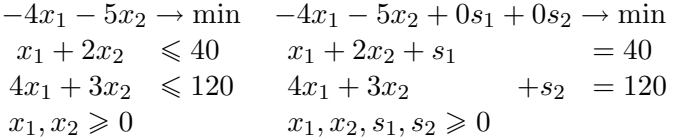

Poniżej mamy przykład tablicy sympleksowej odpowiadającej zadaniu programowania liniowego w postaci standardowej. Pierwsze rozwiązanie bazowe dopuszczalne jest postaci  $x_1 = 0$ ,  $x_2 = 0$ ,  $s_1 = 40$  i  $s_2 = 120$  dla bazy początkowej *B* = I (kolumny trzecia i czwarta są kolumnami bazowymi). W tablicy sympleksowej zawarte są następujące informacje:

- pierwszy wiersz *c<sup>j</sup>* zawiera współczynniki funkcji celu, czyli -4,-5,0,0,
- pierwsza kolumna zawiera współczynniki funkcji celu odpowiadające zmiennym bazowym *c <sup>B</sup>* , czyli 0,0,
- $\bullet$  druga kolumna zawiera aktualne zmienne bazowe, czyli  $s_1$  i  $s_2$ ,
- trzecia kolumna zawiera wartości zmiennych bazowych, czyli 40 i 120,

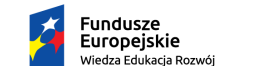

Politechnika Wrocławska

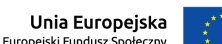

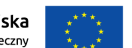

Metody Optymalizacji, wykłady nr 4 i 5 "ZPR PWr – Zintegrowany Program Rozwoju Politechniki Wrocławskiej " Paweł Zieliński

- czwarta, piąta, szósta i siódma kolumna zawiera przedstawienia kolumn macierzy zadania programowania liniowego w aktualnej bazie *B*, tzn.  $\boldsymbol{y}^j, \, j=1,\ldots,n,$  gdzie  $\boldsymbol{y}^j = \boldsymbol{B}^{-1}A_j,$  w naszym przypadku  $\boldsymbol{B} = \mathbf{I}.$ Zatem  $y^j = A_j$  dla  $j = 1, \ldots, 4$ ,
- szósty wiersz *z<sup>j</sup>* zawiera wielkości potrzebne do obliczenia wskaźników optymalności rozwiązania  $z_j = (\boldsymbol{c}^{\boldsymbol{B}})^T \boldsymbol{y}^j$ ,
- siódmy wiersz zawiera zawiera wskaźniki optymalności *c<sup>j</sup> − z<sup>j</sup>* .

Łatwo sprawdzić, że w tablicy sympleksowej są zawarte wszystkie informacje pozwalające: stwierdzić, czy aktualne rozwiązanie bazowe dopuszczalne jest optymalne, skonstruować sąsiednie rozwiązanie bazowe dopuszczalne lub stwierdzić, że funkcja celu jest nieograniczona z dołu na zbiorze rozwiązań dopuszczalnych.

Z poniższej tablicy sympleksowej wynika, że aktualne rozwiązanie bazowe jest nieoptymalne (istnieją ujemne wskaźniki optymalności *c<sup>j</sup> − z<sup>j</sup>* ).

| $c_i$ |                |                                | $-5$        |              |       |
|-------|----------------|--------------------------------|-------------|--------------|-------|
|       | zmienne        | wartości                       |             |              |       |
|       | bazowe         | zm. bazowych $x_1$ $x_2$ $s_1$ |             |              | $s_2$ |
|       | S <sub>1</sub> | 40                             | $2^{\circ}$ | $\mathbf{1}$ |       |
|       | $s_2$          | 120                            | 3           | $\Box$       |       |
|       | $z_j$          |                                |             | $\Box$       |       |
|       | $- z_i$        |                                | -5          |              |       |

W wyniku zamiany zmiennych, *s*<sup>1</sup> wychodzi z bazy a *x*<sup>2</sup> wchodzi do bazy, otrzymujemy sąsiednie rozwiązanie bazowe dopuszczalne oraz tablice sympleksową zawierającą wszystkie potrzebne informacje. Ponownie aktualne rozwiązanie bazowe jest nieoptymalne.

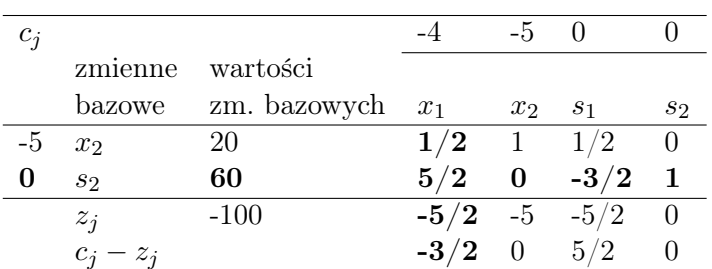

W wyniku zamiany zmiennych, *s*<sup>2</sup> wychodzi z bazy a *x*<sup>1</sup> wchodzi do bazy, otrzymujemy sąsiednie rozwiązanie bazowe dopuszczalne oraz tablice sympleksową zawierającą wszystkie potrzebne informacje. W tym przypadku skonstruowane rozwiązanie bazowe jest optymalne, tzn. wszystkie wskaźniki optymalności *c<sup>j</sup> − z<sup>j</sup>* są nieujemne. Algorytm kończy działanie. Optymalna wartość funkcji celu wynosi -136.

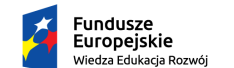

Politechnika Wrocławska

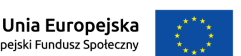

Metody Optymalizacji, wykłady nr 4 i 5 "ZPR PWr – Zintegrowany Program Rozwoju Politechniki Wrocławskiej " Paweł Zieliński

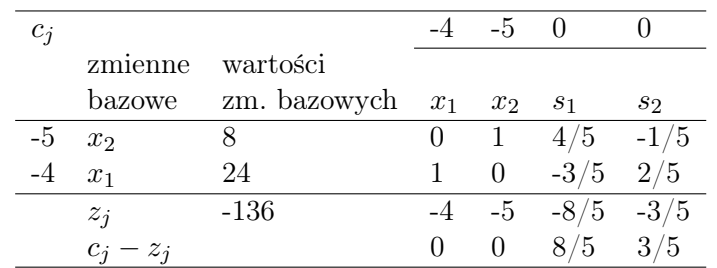

# Wyznaczanie pierwszego rozwiązania bazowego dopuszczalnego metoda dwóch faz

Metoda składa się z dwóch etapów. Pierwszy (faza I), w którym wyznaczamy pierwsze rozwiązanie bazowe dopuszczalne  $x \in \mathbb{X}$  ( $\mathbb{X} \neq \emptyset$ ) lub stwierdzamy, że  $X = \emptyset$ . W drugim etapie (faza II) wyznaczone rozwiązanie  $x$  jest początkowym rozwiązaniem bazowym dopuszczalnym dla algorytmu sympleks.

## Faza I:

Rozwiązujemy za pomocą algorytmu sympleks następujące zadanie programowania liniowego

<span id="page-7-0"></span>
$$
\min \sum_{i \in [m]} x_i^A
$$
\n
$$
\begin{cases}\nAx + \mathbf{I}x^A = \mathbf{b} \\
x \ge 0 \\
x^A \ge 0\n\end{cases}
$$
\n(6)

gdzie *x <sup>A</sup> ∈* R *<sup>m</sup>* jest wektorem sztucznych zmiennych. W tym przypadku baza początkowa jest postaci  $\bm{B} = \mathbf{I}$ ,  $[\bm{x}, \bm{x}^A]^T$ ,  $\bm{x} = \bm{0}, \bm{x}^A = \bm{b}, \bm{b} \geqslant \bm{0}$ , jest pierwszym rozwiązaniem bazowym dopuszczalnym problemu [\(6\)](#page-7-0).

Niech [*x, xA*] *<sup>T</sup>* będzie rozwiązanie optymalnym problemu [\(6\)](#page-7-0). Rozważmy trzy przypadki:

- 1.  $\sum_{i \in [m]} x_i^A > 0$ . Zatem istnieje co najmniej jedna sztuczna zmienna o wartości dodatniej. Stąd X = *∅* - przerywamy obliczenia!
- 2.  $\sum_{i \in [m]} x_i^A = 0$  i żadna ze zmiennych sztucznych  $x_i^A$ ,  $i = 1, \ldots, m$  nie jest zmienną bazową. Wówczas przechodzimy do fazy II i *x ∈* X jest pierwszym rozwiązaniem bazowym dopuszczalnym problemu [\(1\)](#page-0-0).
- 3.  $\sum_{i \in [m]} x_i^A = 0$  (wszystkie zmienne sztuczne mają wartość zero), ale istnieje co najmniej jedna sztuczna zmienna, która jest zmienną bazową, oznaczmy ją przez  $x_i^A$ . Oczywiście  $x_i^A = 0$ . Wprowadźmy oryginalną zmienną niebazową $x_k$   $(x_k = 0)$ , dla której  $y_{i^*}^k \neq 0$  (niekoniecznie  $y_{i^*}^k$  > 0). Wtedy  $Θ_k = 0$ . Wartość funkcji celu się nie zmieni. Proces ten powtarzamy aż wszystkie zmienne sztuczne nie będą zmiennymi bazowymi. Otrzymane rozwiązanie *x* będzie rozwiązaniem bazowym dopuszczalnym, ale zdegenerowanym.

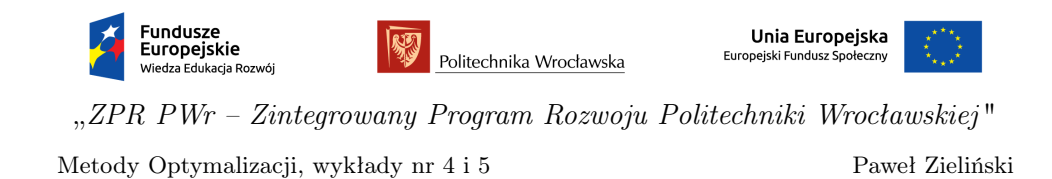

Powyższy proces "wypychania" zmiennej sztucznej *x A i <sup>∗</sup>* nie powiedzie się tylko, jeśli $y_{i^*}^k = 0$ dla wszystkich kolumn odpowiadających zmiennym niesztucznym. Co świadczy o tym, że rank(*A*) *< m* (istnieją przekształcenia elementarne zerujące wiersz *i <sup>∗</sup>* w oryginalnej macierzy *A*). W tym przypadku usuwamy *i*<sup>\*</sup>-ty wiersz z macierzy  $\boldsymbol{A}$  i zmienną  $x_{i^*}^A$ .

### Faza II:

Uruchamiamy algorytm sympleks dla problemu [\(1\)](#page-0-0) z wyznaczonym w fazie I rozwiązaniem bazowym dopuszczalnym *x ∈* X (rozwiązanie może być zdegenerowane).

### Degeneracja rozwiązania

Przyczyny degeneracji rozwiązania są, między innymi, następujące:

• Istnienie składowych zerowych w wektorze *b*

$$
\begin{aligned} \boldsymbol{A x} + \mathbf{I} \, \boldsymbol{x}^A &= \left[ \begin{array}{c} \boldsymbol{b}_1 \\ \boldsymbol{0} \end{array} \right] = \boldsymbol{b} \\ \boldsymbol{x \geqslant 0} \\ \boldsymbol{x}^A \geqslant 0 \end{aligned}
$$

Wówczas część składowych wektora sztucznych zmiennych *x <sup>A</sup>* jest zerowa. Zatem w metodzie dwóch faz (faza I) pierwsze rozwiązanie bazowe dopuszczalne jest zdegenerowane.

- Występowanie składowych sztucznych w rozwiązaniu bazowym w metodzie dwóch faz (faza II). Wtedy po wymianie składowych sztucznych z oryginalnymi składowymi wektora *x*, w drugiej fazie pierwsze rozwiązanie bazowe dopuszczalne jest zdegenerowane.
- Brak jednoznaczności w kryterium wyjścia z bazy powoduje pojawienie się zerowych wartości w nowym rozwiązaniu bazowym dopuszczalnym (więcej niż jedna składowa się zeruje).

Głównym zagrożeniem wynikającym z degeneracji rozwiązania bazowego dopuszczalnego jest możliwość wpadnięcia cykl.

Poniższe twierdzenie gwarantuje, że algorytm sympleks skończy działanie w skończonej liczbie kroków.

Twierdzenie 3. Załóżmy, że *P <sup>k</sup>* będzie kolumną wchodzącą do bazy wybraną następująco:

$$
k = \min\{j : c_j - z_j < 0, m + 1 \leqslant j \leqslant n\}
$$

oraz w przypadku pojawienia się niejednoznaczności przy zastosowaniu kryterium wyjścia, przyjmiemy jako indeks zmiennej usuwanej z bazy indeks *i ∗* będący indeksem o najmniejszej wartości spośród indeksów wyznaczających minimalną wartość ilorazu, *<sup>x</sup> B i∗*  $\frac{x_i^{\mathbf{B}}}{y_i^{k*}} = \min \left\{ \frac{x_i^{\mathbf{B}}}{y_i^{k}} : y_i^{k} > 0, 1 \leqslant i \leqslant m \right\}.$  Wówczas algorytm sympleks skończy działanie w skończonej liczbie kroków.

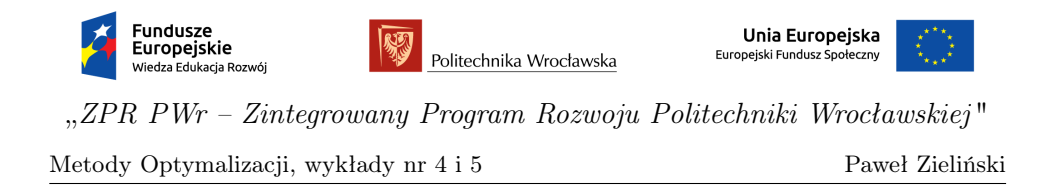

# Uwagi na temat treści wykładu

Treść wykładu w całości została przygotowana na podstawie książek [\[1,](#page-9-0) [2\]](#page-9-1).

# Literatura

- <span id="page-9-0"></span>[1] Ireneusz Nykowski. Programowanie liniowe. PWE, Warszawa, 1980.
- <span id="page-9-1"></span>[2] Christos H. Papadimitriou, Kenneth Steiglitz. Combinatorial optimization: algorithms and complexity. Dover Publications Inc., 1998.